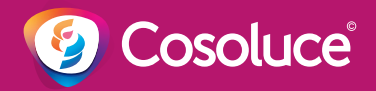

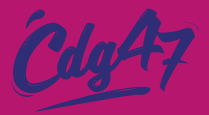

## Agenda **2024**

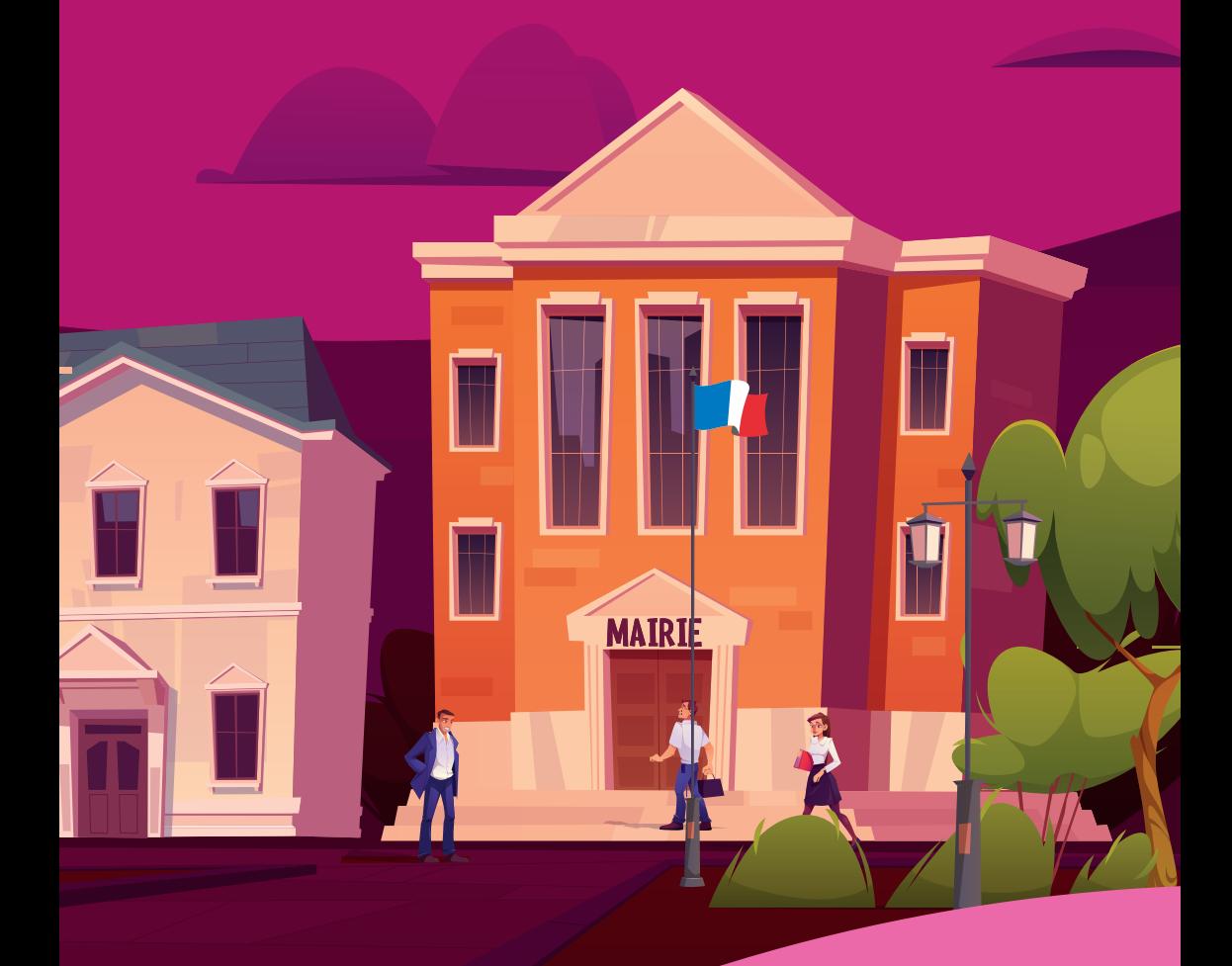

… Le meilleur moyen de prévoir votre futur, **c'est de** le créer !

**MAIRIE** 

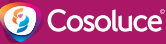

#### $66$ **Chères et chers Cosonautes !**

Nous avons plaisir à vous accompagner et à vous conseiller du mieux possible, c'est en ce sens que nous vous proposons la toute première édition de votre **Coso'Agenda** !

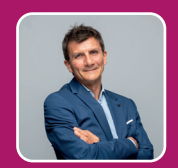

Pratique et coloré à l'image de votre Suite **Coloris®**, il deviendra vite votre plus fidèle complice pour mener à bien vos missions. À la fois porteur d'astuces et de bonnes pratiques, allié méticuleux pour vous alerter sur les actualités règlementaires, il sera aussi votre scribe malin vous permettant des prises de notes aisées.

*Parce que nos logiciels sont faits pour vous, Parce vous êtes aussi les acteurs de notre histoire, Parce que nos équipes sont en permanence mobilisées pour vous servir,*

Voici votre **Coso'Agenda**, le compagnon de travail à toujours avoir à ses côtés.

Nous vous souhaitons une bonne navigation sur nos logiciels.

**Laurent Salvatore** Directeur Général, Cosoluce

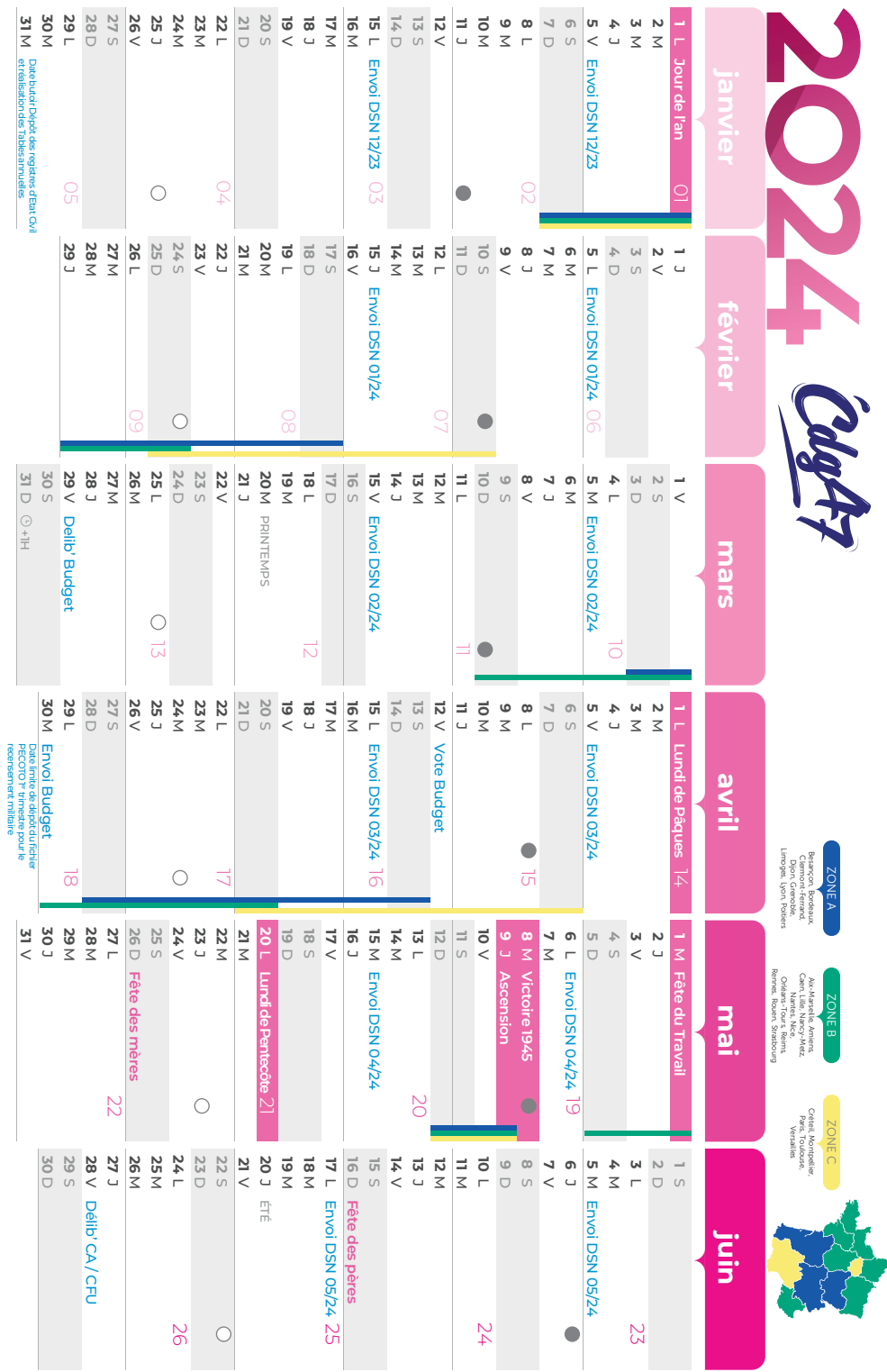

Envol DSN : Pour les collectivités de moins de 50 agents, le dépôt peut normalement se faire jusqu'au 15 midi du mois M-i. Envoi DSN : Pour les collectivités de moins de 50 agents, le dépôt peut normalement se faire jusqu'au 15 midi du mois M+1.

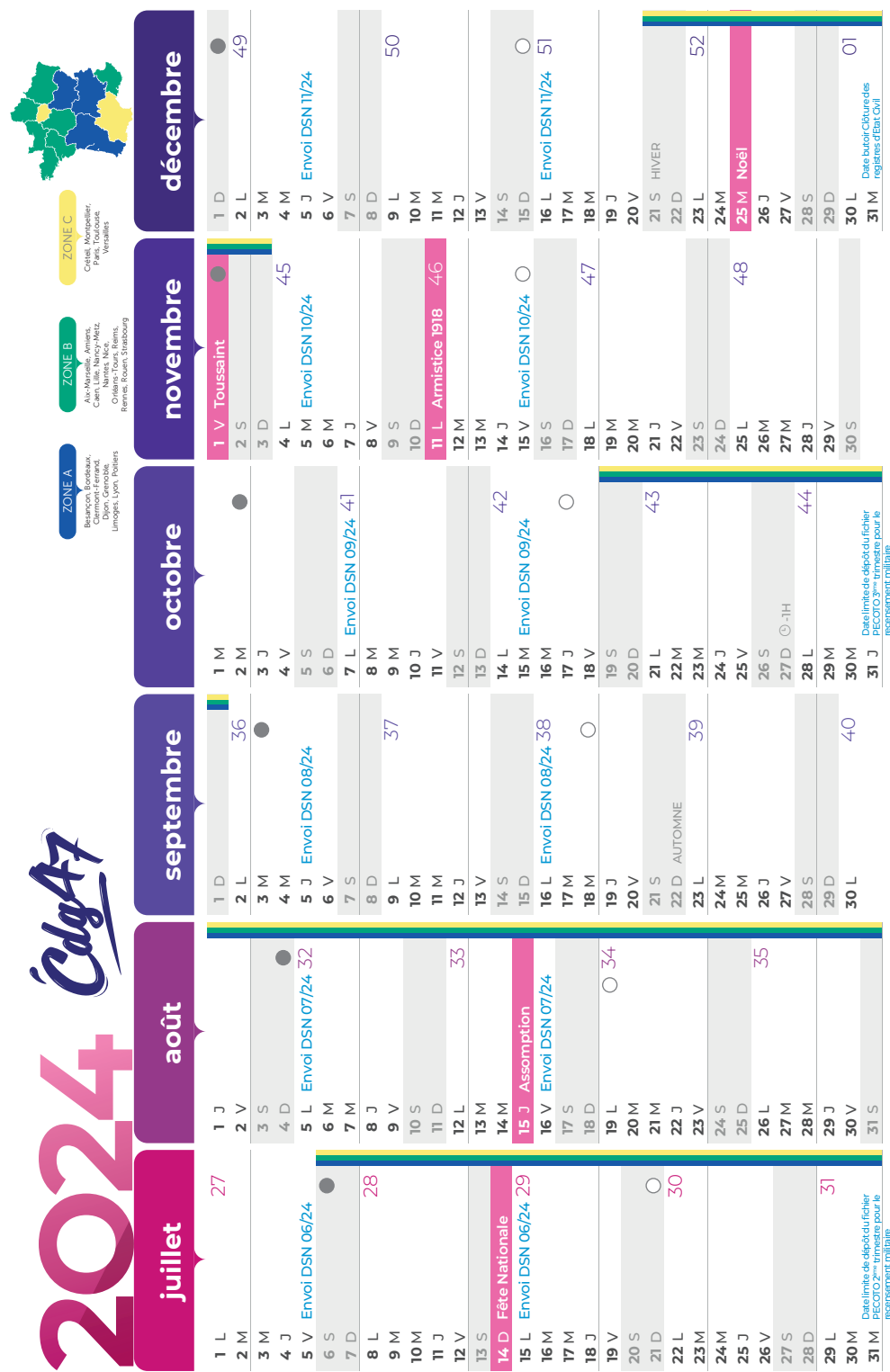

Envoi DSN: Pour les collectivités de moins de 50 agents, le dépôt peut normalement se faire jusqu'au 15 midi du mois M+1. Envoi DSN : Pour les collectivités de moins de 50 agents, le dépôt peut normalement se faire jusqu'au 15 midi du mois M+1.

# **jnvi**

#### **V** 5 **S** 6 **D** 7 **L** 8 9 10 11 12 13 14 15 16 17 18 19 20 21 **M M J V S D L M M J V S D L L M M J V S D L M M**<br>22 23 24 25 26 27 28 29 30 31 **M M J V S D L**

## Ma liste d'actions

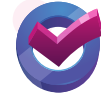

### **Finances**

**L** • **M** 2 **M** 3 **J** 4

- Mise à jour des nomenclatures.
- O Ouverture de l'exercice budgétaire.
- Ecritures de fin d'année.
- Débat d'Orientation Budgétaire à préparer 2 mois avant le vote du budget pour les communes de + 3 500 hbts.
- $\bigcirc$  Contrôle des imputations éligibles au FCTVA.

#### **Relations Citoyens et Élus**

- $\bigcap$  Clôture des tables annuelles et décennales N-1 d'Etat Civil.
- O Ouverture des registres d'Etat Civil année N (PV d'ouverture).
- Clôture des registres des arrêtés et des délibérations.
- $\bigcap$  Planification des dates des conseils municipaux.
- Mise à jour de la base de la population Recensement de la 4ème période de 2023.

#### **Ressources Humaines**

- $\bigcap$  Mise à jour automatique des paramètres de paie + mise à jour manuelle des éléments spécifiques (modifier manuellement le taux d'accident de travail et du CDG, ainsi que la mutuelle prévoyance éventuelle).
- ◯ Déclaration du SFT N-1 des agents au FNCSFT (date limite 31 mai).

#### **Date limite d'envoi DSN des paies de décembre 2023 :**

- Le 5 pour les + de 50 salariés à 12h.
- Le 15 pour les de 50 salariés à 12h.

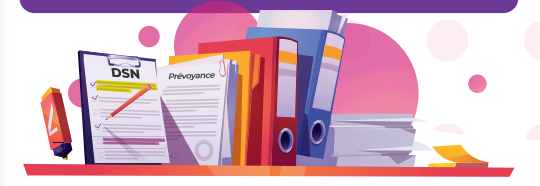

- Lundi 1er janvier : jour de l'an.
- Organisation des Vœux du Maire ou du Président.

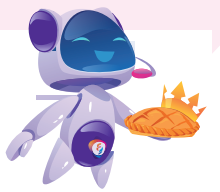

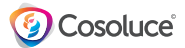

# Astuce

**Savez-vous qu'en mode API, vous pouvez intégrer vos fichiers retour DSN deux fois plus vite ?!**

Voici les 3 étapes :

- ❶Allez sur la page d'accueil de **Parme®.**
- ❷Cliquez sur le bouton « *Suivi DSN* ».
- ❸Cliquez sur le bouton « *Récupérer fichier* ».

Les fichiers retournés sont automatiquement intégrés.

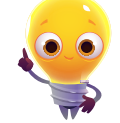

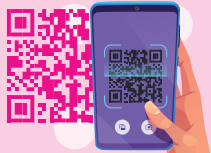

**Ouverture et clôture**

**Flashez vos fiches pratiques !**

**d'un registre**

Cyan

Corail

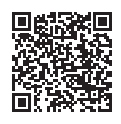

**Création d'un nouvel exercice**

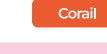

**Contre passation des écritures de rattachement**

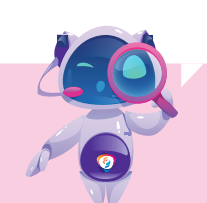

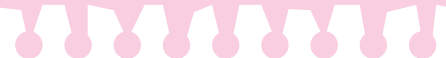

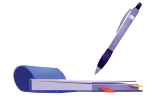

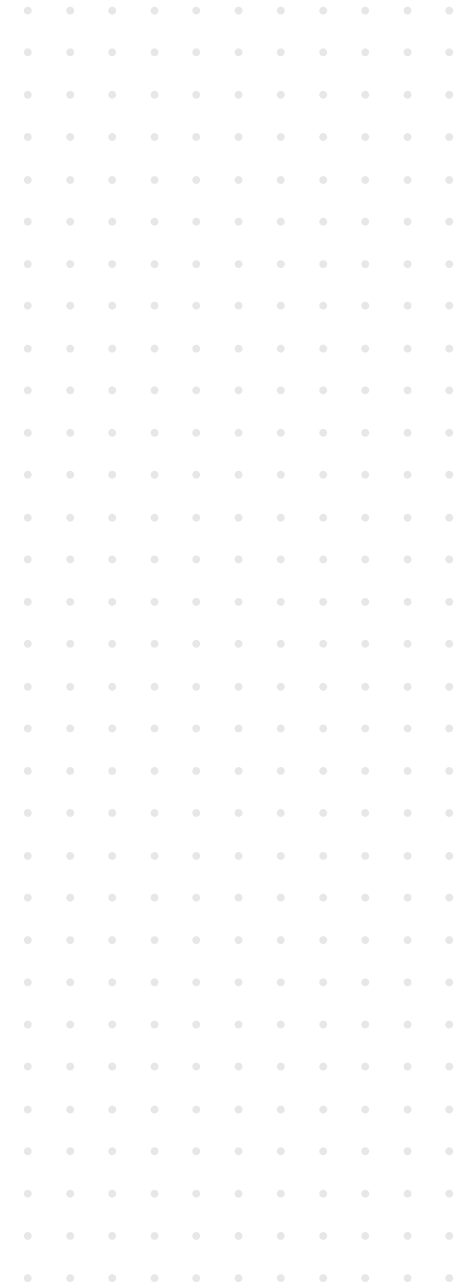

# **février**

#### **J V** 2 **S** 3 **D** 4 **L** 5 **M** 6 **M** 7 **J** 8 **V** S D **L M M J V** S D **L M M J V** S D **L M M J**<br>9 10 11 12 13 14 15 16 17 18 19 20 21 22 23 24 25 26 27 28 29

## Ma liste d'actions

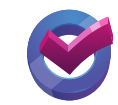

#### **Finances**

1

 $\bigcap$  Pointage du compte de gestion - Etat de pointage avec la trésorerie.

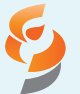

**Le Coffre-fort numérique ! Connaissez-vous cette solution ?**

**Proposez à chacun de vos agents un espace numérique sécurisé, leur permettant de recevoir chaque mois leur bulletin de salaire directement depuis le logiciel Parme®**

Ils pourront également **stocker l'ensemble de leurs documents administratifs** (factures, abonnements, contrats, et tout autre document...).

La solution est **certifiée par l'AFNOR** (Association française de normalisation) et entièrement sécurisée.

Toutes vos données sont **hébergées en France** et sont cryptées avec AES 256-bit et clés rotatives afin d'assurer un renouvellement constant du cryptage.

#### **Ressources Humaines**

#### **Date limite d'envoi DSN des paies de janvier :**

- Le 5 pour les + de 50 salariés à 12h.
- Le 15 pour les de 50 salariés à 12h.

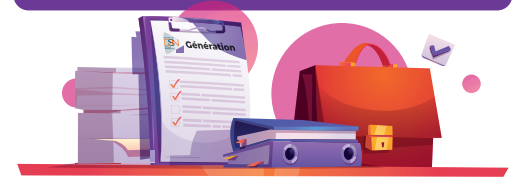

Vacances scolaires d'hiver.

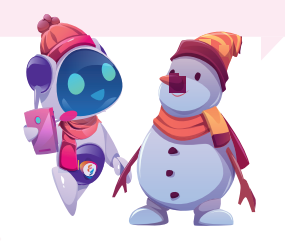

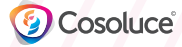

## **TERRETAI**

Mes notes

## Astuce

**Vous pouvez simuler votre masse salariale (chapitre 012) avec le logiciel Saphir®.**

Allez dans Simulation\Lancer la simulation

❶Sélectionnez le type de traitement à exécuter (Calcul des bulletins de paie et/ou Préparation des éléments comptables)

> **Flashez vos fiches pratiques !**

❷ Choisissez les salariés à traiter suivant une catégorie de salariés. une filière, ou bien un train de paie.

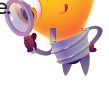

❸ Cliquez sur « *Exécuter* ».

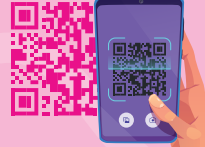

**Embauche agent recenseur** 

**(interne)** 

Saphir

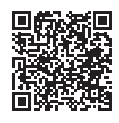

**Embauche agent recenseur (externe)** 

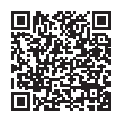

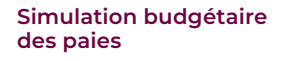

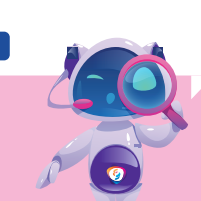

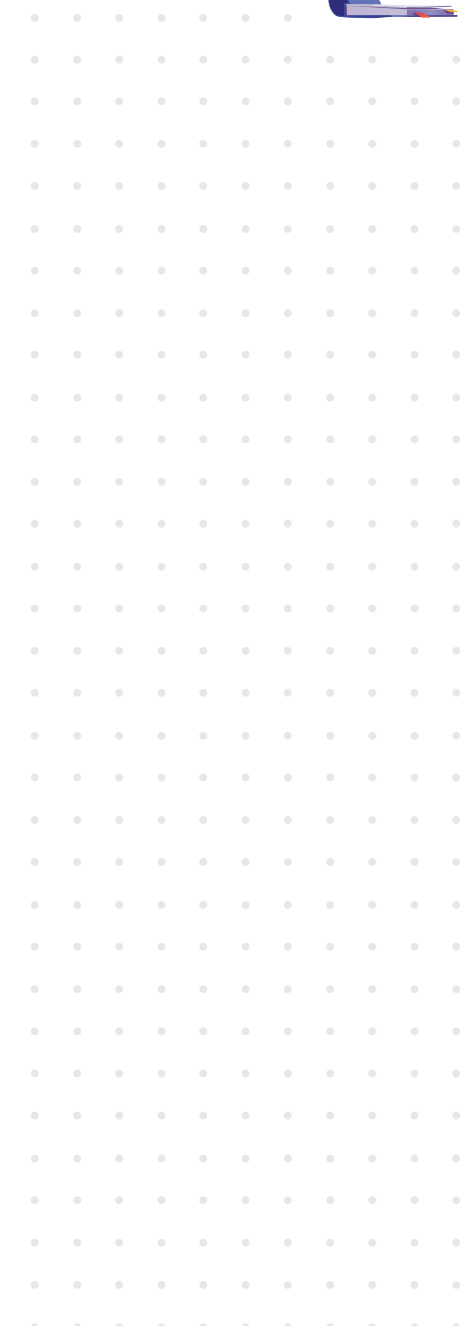

## **mars**

1

#### **V** 5 D L M M J V S D L M M J V S D L M M J V S D L M M J V S D<br>2 3 4 5 6 7 8 9 10 11 12 13 14 15 16 17 18 19 20 21 22 23 24 25 26 27 28 29 30 31

## Ma liste d'actions

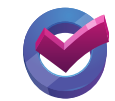

### **Finances**

- Délibération de l'affectation du résultat (article 1068).
- Vote du CA ou CFU.
- $\bigcap$  Vote du BP.

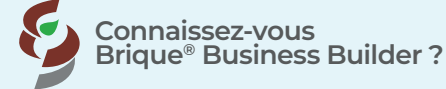

Révolutionnez votre façon de travailler avec Brique® Builder Business.

C'est une solution complète qui est idéale pour le reporting, l'analyse, le pilotage et l'aide à la décision.

Dédié aux collectivités locales, ce logiciel vous permet enfin d'avoir simplement une vue d'ensemble de votre activité !

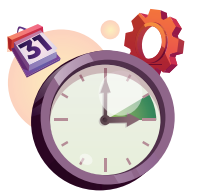

#### **Ressources Humaines**

#### **Date limite d'envoi DSN des paies de février :**

- Le 5 pour les + de 50 salariés à 12h.
- Le 15 pour les de 50 salariés à 12h.

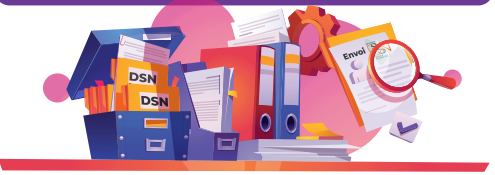

- Vacances scolaires d'hiver.
- Vendredi 8 mars : journée des droits de la femme.
- Lundi 11 mars : journée nationale d'hommage aux victimes du terrorisme.
- Mardi 19 mars : journée nationale du souvenir et de recueillement à la mémoire des victimes civiles et militaires de la guerre d'Algérie et des combats en Tunisie et au Maroc.
- $\bigcirc$  Mercredi 20 mars : équinoxe de printemps.
- $\bigcap$  Dimanche 31 mars : passage à l'heure d'été +1

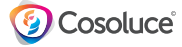

## Astuce

#### **Vous pouvez transmettre vos bulletins INSEE depuis le logiciel Cyan® :**

- ❶Allez dans « *Génération de fichiers/INSEE* ».
- ❷Cliquez sur « *Paramètres* » en bas à droite.
- ❸En fonction de la convention passée avec l'INSEE, paramétrez vos différents onglets.

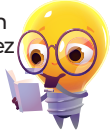

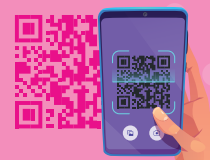

#### **Flashez vos fiches pratiques !**

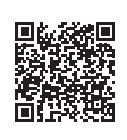

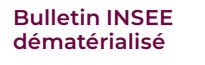

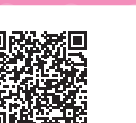

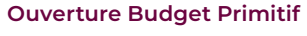

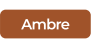

Cyan

## **ARAARY**

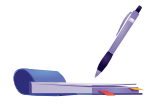

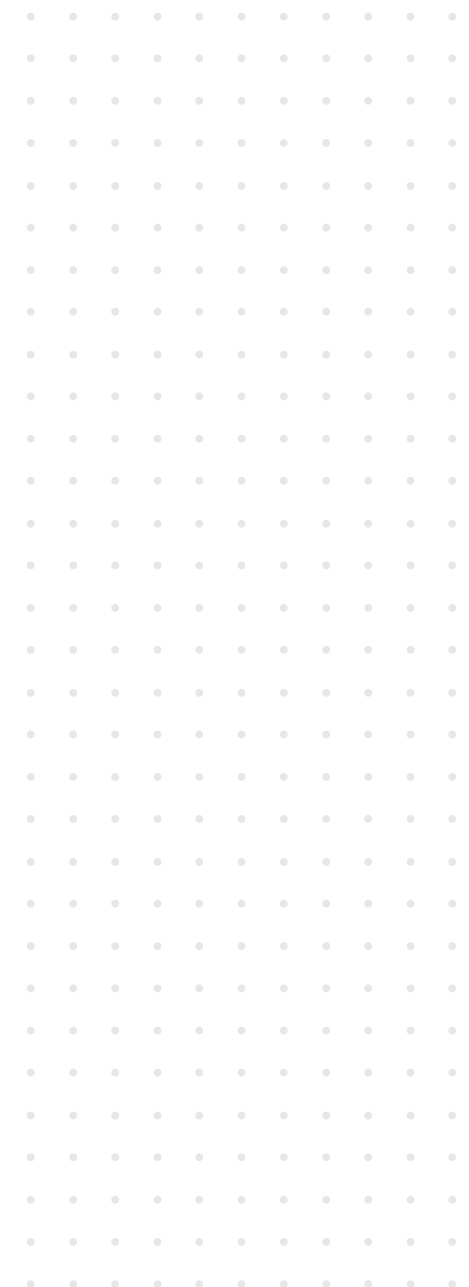

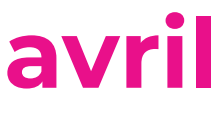

**L** •

#### **M** 2 **M** 3 **J** 4 **V** 5 **S D L M M J V S D L M M J V S D L M M J V S D L M** 6 7 8 9 10 11 12 13 14 15 16 17 18 19 20 21 22 23 24 25 26 27 28 29 30

## Ma liste d'actions

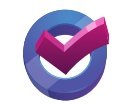

### **Finances**

- Dématérialisation du budget pour envoi au contrôle de légalité.
- Envoi du budget à votre trésorier.

#### **Relations Citoyens et Élus**

- O Préparation du calendrier des mariages.
- Anticipation de la commission de contrôle.
- Génération du fichier PECOTO 1ère période.

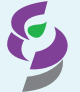

### **iConnect®, la dématérialisation en un clic !**

Automatisez vos échanges de données entre le logiciel de comptabilité **Corail®** et le Portail Internet de la Gestion Publique de la DGFIP.

Envoyez vos flux, récupérez et intégrez simplement vos fichiers ACK. Tout est centralisé ! De plus, avec le Pack **iConnect® TDT**, accédez et déposez vos actes administratifs et budgétaires !

En savoir plus

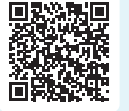

#### **Ressources Humaines**

#### **Date limite d'envoi DSN des paies de mars :**

- Le 5 pour les + de 50 salariés à 12h.
- Le 15 pour les de 50 salariés à 12h.

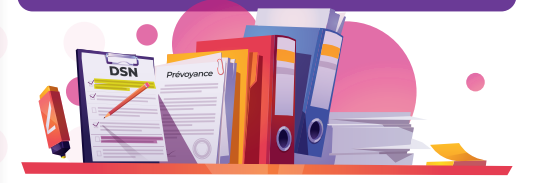

- Vacances scolaires de printemps.
- Lundi 1er avril : lundi de Pâques.
- Dimanche 7 avril : commémoration annuelle du génocide des Tutsi.
- Mercredi 24 avril : commémoration annuelle du génocide arménien de 1915.
- Dimanche 28 avril : journée nationale du souvenir des victimes et des héros de la déportation.

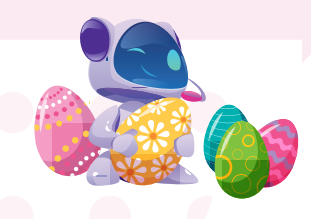

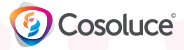

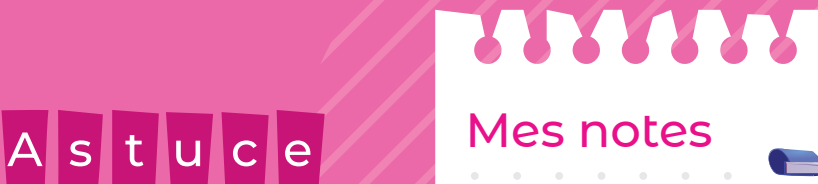

#### **Vous pouvez dématérialiser vos démarches comptables depuis Corail® dans le « Suivi demat » :**

❶Récupération des factures Chorus.

❷Récupération des flux PES retours (mise à jour des dates de paiement, rejets, P503).

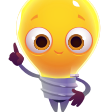

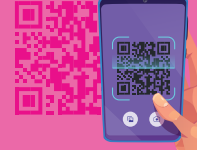

**Flashez vos fiches pratiques !**

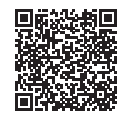

**Frise : Elections Européennes de juin 2024**

Electra

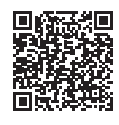

**factures PES ASAP** Corail

**Paramétrage des**

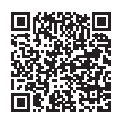

**Génération du fichier PECOTO (protocole PECOTO+)**

Polychrome

Electra

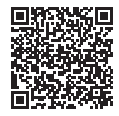

**Gestion des commissions de contrôle**

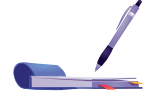

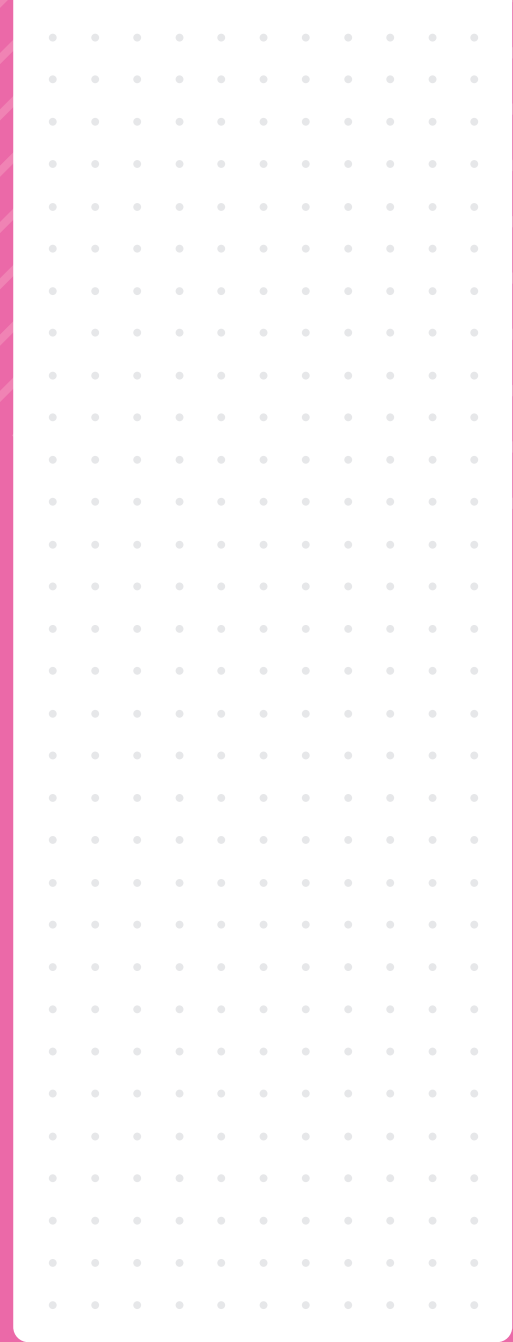

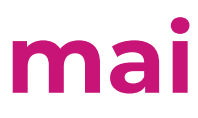

**M** •

#### **J** 2 **V** 3 **S** 4 **D** 5 **L** 6 **M** 7 **M** 8 • **J** 9 • **V S D L M M J V S D L**<br>10
11
12
13
14
15
16
17
18
19
20 **M M J V S D L M M J V**<br>21 22 23 24 25 26 27 28 29 30 31

## Ma liste d'actions

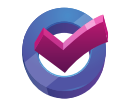

#### **Relations Citoyens et Élus**

- $\bigcap$  Clôture de la commission de contrôle J-23 à J-21.
- $\bigcap$  Arrêt des listes des Elections Européennes J-20.
- $\bigcap$  Préparation du plan de secours pour la période estivale.
- Préparation des fêtes : arrêtés administratifs.

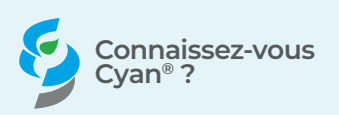

Une solution complète pour gérer simplement :

- vos actes d'Etat Civil,
- la numérisation des actes,
- vos dossiers de PACS,
- la production automatique de tous les documents annexes (copies, extraits...),
- l'apposition des mentions,
- l'envoi des bulletins INSEE,
- les demandes dématérialisées via COMEDEC,
- la récupération des éléments de certificats décès du portail HubEE,
- les tables annuelles et décennales.

#### **Ressources Humaines**

#### **Date limite d'envoi DSN des paies d'avril :**

- Le 6 pour les + de 50 salariés à 12h.
- Le 15 pour les de 50 salariés à 12h.

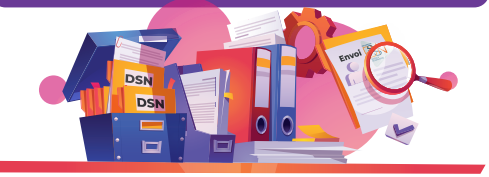

- Vacances scolaires de printemps.
- $\bigcap$  Lundi 1<sup>er</sup> mai : fête du travail.
- $\bigcap$  Mardi 8 mai : anniversaire de la victoire du 8 mai 1945.
- Vendredi 10 mai : journée nationale des mémoires de la traite, de l'esclavage et de leur abolition.
- Dimanche 12 mai : fête nationale de Jeanne d'Arc, fête du patriotisme.
- Mercredi 23 mai : journée nationale en hommage aux victimes de l'esclavage.
- Lundi 27 mai : journée nationale de la Résistance.

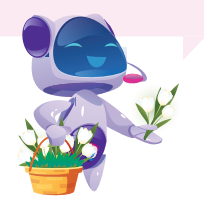

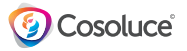

## Astuce

#### **Imprimez vos livrets de famille en deux clics depuis le logiciel Cyan® :**

Allez dans le menu « *imprimés* » puis cliquez sur « *Livret de famille* ».

Remplissez votre livret de famille simplement et choisissez la version du livret souhaité.

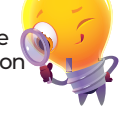

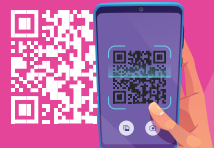

**Flashez vos fiches pratiques !**

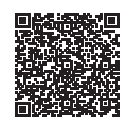

**Listes électorales arrêtées et Tableaux des mouvements pour un scrutin**

Electra

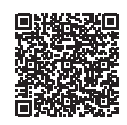

**Liste préparatoire pour le tirage au sort des jurés d'assises**

Electra

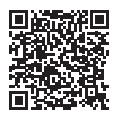

**Préparation du plan de secours**

Polychrome

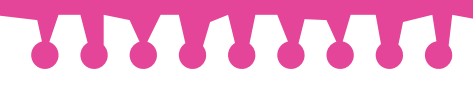

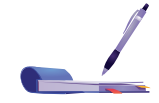

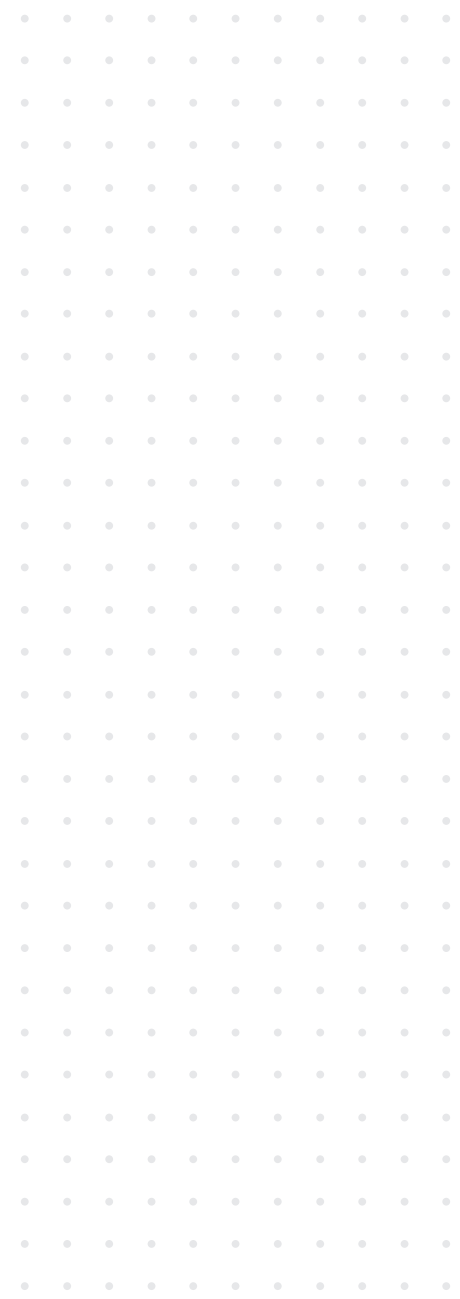

#### **S D L M M J juin**

2

3

4

5

6 **V** 7 **S** 8 **D** 9 **L** 10

## Ma liste d'actions

**J**

**S D L M M**

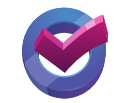

### **Finances**

- O Date limite d'adoption des CA et CFU, le 30 juin.
- $\bigcirc$  Préparation des tarifs périscolaires.

### **Relations Citoyens et Élus**

- $\bigcirc$  Tableau des 5 jours pour les Elections Européennes.
- $\bigcirc$  Mise à jour du calendrier des mariages.
- Tirage au sort des jurés d'assises.

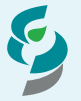

**Votre solution d'hébergement CCool®**

**Jouez la carte de la sérénité : hébergez vos logiciels et vos données en toute sécurité sur le cloud avec Cosoluce !**

- Offrez-vous de la **souplesse dans votre quotidien**, et bénéficiez d'un accès direct à vos logiciels où que vous soyez.
- **Optimisez vos coûts**, et **votre sécurité** : nous assurons pour vous la prise en charge des sauvegardes, de l'administration des accès, de la sécurisation des données, des mises à jour des logiciels sur nos infrastructures.

#### **Ressources Humaines**

**M <b>M J V S D <b>L M <b>M J V S D L M <b>M J V S D**<br>11 12 13 14 15 16 17 18 19 20 21 22 23 24 25 26 27 28 29 30

 $\leq$ 

**D L M M J V S D**

**J**

Envoi du RSU au CDG date limite le 30 juin.

#### **Date limite d'envoi DSN des paies de mai :**

- Le 5 pour les + de 50 salariés à 12h.
- Le 17 pour les de 50 salariés à 12h.

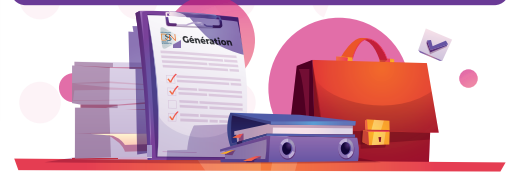

- Samedi 8 juin : journée nationale d'hommage aux « morts pour la France » en Indochine.
- Dimanche 9 juin : Elections européennes.
- $\bigcap$  Mardi 18 juin : journée nationale commémorative de l'appel historique du Général de Gaulle à refuser la défaite et à poursuivre le combat contre l'ennemi.
- Jeudi 20 juin : solstice d'été.
- Vendredi 21 juin : fête de la musique.

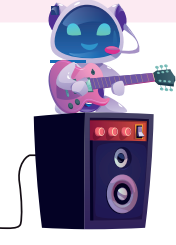

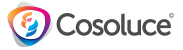

# Astuce

#### **Déclaration des données de paie pour le RSU sur le site de votre centre de gestion :**

Vous devez déposer les fichiers que vous avez générés au fil des mois : DSN202301, DSN202302, …

Dans **Parme®** vous pouvez retrouver le répertoire de destination des fichiers DSN dans le menu « *Génération de fichier de transfert* », dans la zone « *Répertoire de transfert* ».

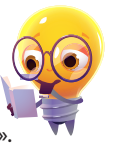

Mes notes

<u> HIMAINIA</u>

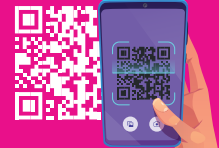

**Flashez vos fiches pratiques !**

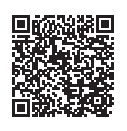

**Tableau des 5 jours pour un scrutin**

Electra

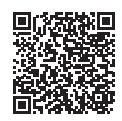

**Listes d'émargement pour un scrutin**

**Electra** 

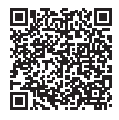

**Tirage au sort des jurés d'assises**

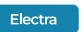

#### **L M M J** 4 **V** 5 **S** 6 **D** 7 **L** 8 **M** 9 **M** 10 **J** 11 **V** 12 **S** 13 **D** 14 • **juillet**

1

2

3

## Ma liste d'actions

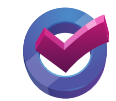

### **Finances**

- Vérification de l'état de l'actif (inventaire).
- Date limite d'envoi des CA et CFU, le 15 juillet.

### **Relations Citoyens et Élus**

- Saisie de vos dossiers de mariage.
- Génération du fichier PECOTO 2ème période.

#### **Préparez votre saison touristique avec la cartographie des services d'hôtellerie, de restauration, de loisirs...**

SOGEFI met votre territoire en valeur par la création de cartes personnalisées !

https://www.monterritoire.fr/

#### **Ressources Humaines**

#### **Date limite d'envoi DSN des paies de juin :**

● Le 5 pour les + de 50 salariés à 12h.

**LMM JV S DLMM**<br>15 16 17 18 19 20 21 22 23 24 25 26 27 28 29 30 31

Le 15 pour les - de 50 salariés à 12h.

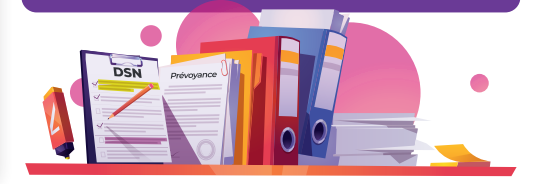

Vacances scolaires d'été.

- Dimanche 14 juillet : fête Nationale.
- Dimanche 21 juillet : journée nationale commémorative des persécutions racistes et antisémites et d'hommage aux « Justes » de France.
- Vendredi 26 juillet : cérémonie d'ouverture des Jeux Olympiques d'été de 2024, Paris.

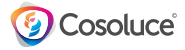

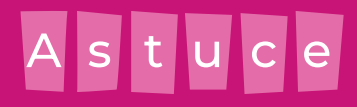

#### **En période estivale, les demandes de débit de boissons sont nombreuses en mairie !**

Savez-vous que **Carmin®** gère cette action en 3 clics ?

- ❶Allez dans le logiciel **Carmin®** et cliquez sur « *Secrétariat* ».
- ❷Allez dans « *Déclaration* ».
- ❸Puis cliquez sur « *Déclaration ouv/mut/transl débit de boisson à consommer* ».

Le tour est joué !

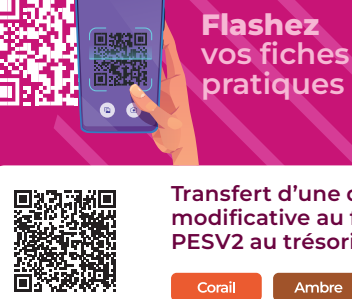

**Transfert d'une décision modificative au format PESV2 au trésorier** 

Ambre

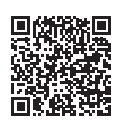

**Génération du fichier PECOTO (protocole PECOTO+)**

Polychrome

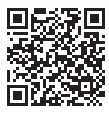

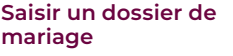

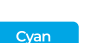

**TRAIRIE** 

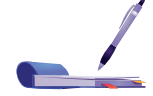

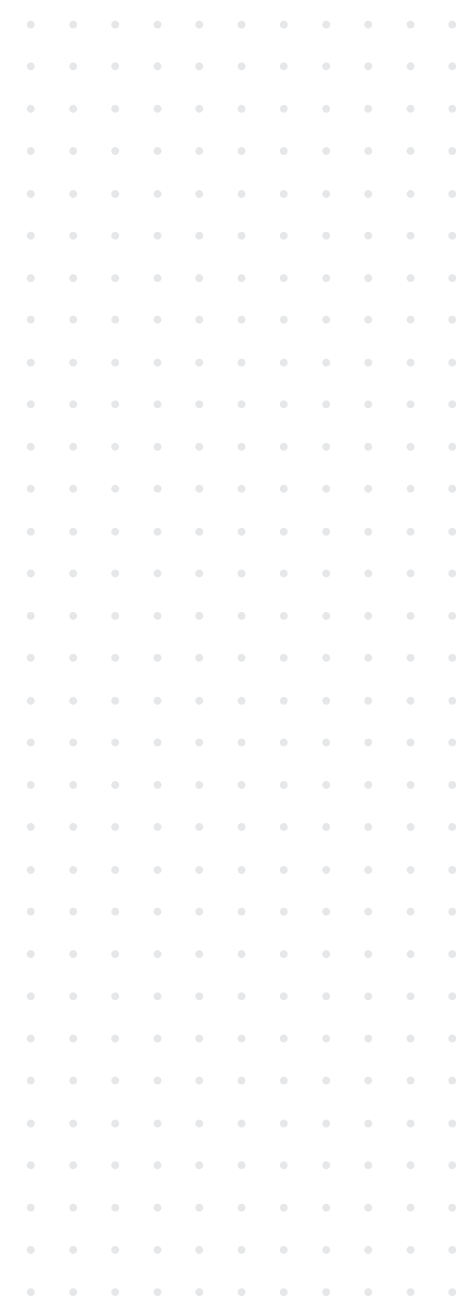

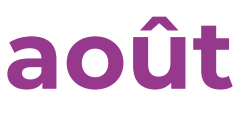

#### **J V**5 **D L M M J V**S **D L M M J V**S
D **L M M J V**S
D **L M M J V**S
D **L M M J V**S
D **L M M J V**S
D **L M M J V**S
D **L V S D L <b>M M J V S D L <b>M M J V S B L M M J V S B L M M J V S B L M M J V S B L M M J V S B L M M J V S B L M M D**

## Ma liste d'actions

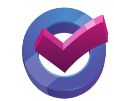

### **Finances**

Préparation de la rentrée scolaire : inscription et validation de la tarification périscolaire.

#### **Relations Citoyens et Élus**

 $\bigcirc$  Préparation de la réunion d'accueil et d'information des nouveaux habitants.

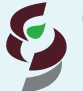

**Connaissez-vous Ebène® ?**

Le logicie**l Ebène®** permet de **gérer les cimetières de votre commune** (emplacements, concessions, etc.) ainsi que l'ensemble des personnes associées (défunts, ayants droits, concessionnaires, etc).

Cette solution vous accompagne à chaque étape de traitement pour **un meilleur suivi** (attribution, inhumation, reprise des concessions en état d'abandon…). Vous êtes également alertés sur les échéances des contrats.

Vous bénéficiez en plus, d'un **module de cartographie** qui vous permet de **visualiser les plans des cimetières et des emplacements**.

En savoir plus

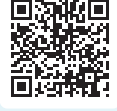

#### **Ressources Humaines**

#### **Date limite d'envoi DSN des paies de juillet :**

- Le 5 pour les + de 50 salariés à 12h.
- Le 16 pour les de 50 salariés à 12h.

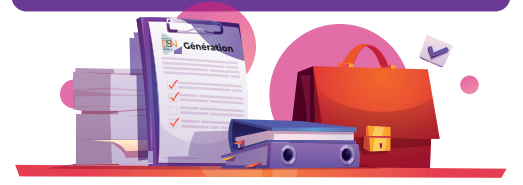

- Vacances scolaires d'été.
- Jeudi 15 août : Assomption.

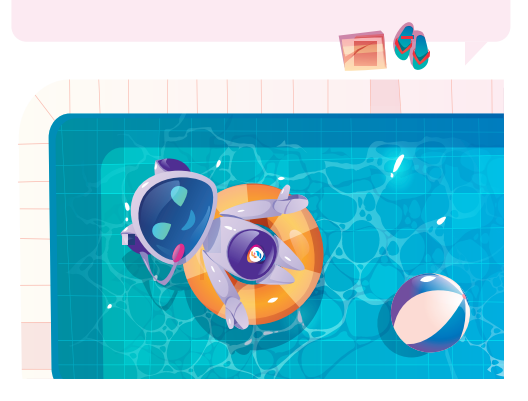

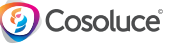

#### $t$  $|c|$ e  $\bigwedge$

#### **Gérez et éditez vos formulaires de plans de secours canicule avec Polychrome® !**

- ❶Depuis le menu « *Plans de secours* » et « *Formulaire d'inscription* », vous pouvez générer vos formulaires de demande d'inscription pour vos administrés.
- ❷Vous n'avez plus qu'à consulter et éditer vos registres de plans de secours en cliquant sur « *Plans de secours* » puis « *Édition du registre d'un plan de secours* ».

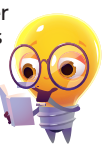

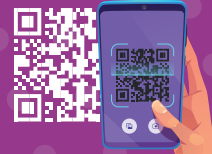

**Flashez vos fiches pratiques !**

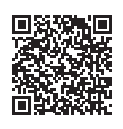

**Gestion du plan du cimetière**

Ebène

Ebène

Ebène

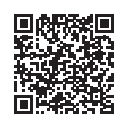

**Attribution d'une concession**

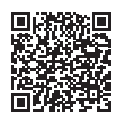

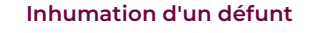

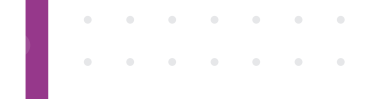

Mes notes

**SERRATES** 

# **Septembre**

D L M M J V S D L M M J V S D L M M J V S D L M M J V S D L<br>1 2 3 4 5 6 7 8 9 10 11 12 13 14 15 16 17 18 19 20 21 22 23 24 25 26 27 28 29 30

## Ma liste d'actions

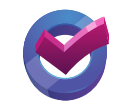

**Maïa® La full démat' de la commande publique !**

**Le logiciel Maïa® vous permet d'enregistrer les informations de vos marchés publics nécessaires à la génération des flux Pes Marché.**

- Transmission facilitée des données des marchés vers Hélios.
- Sécurisation de la saisie des données avec des contrôles de cohérence.
- Gestion des marchés multi-collectivités.
- Synchronisation avec le logiciel de comptabilité **Corail®**.

#### **Ressources Humaines**

Organiser les entretiens professionnels d'évaluation de fin d'année (convocation des fonctionnaires 8 jours avant).

#### **Date limite d'envoi DSN des paies d'août :**

- Le 5 pour les + de 50 salariés à 12h.
- Le 16 pour les de 50 salariés à 12h.

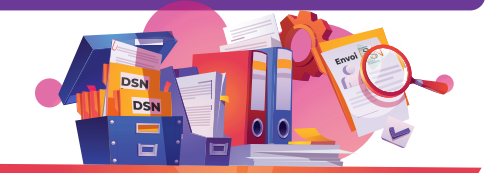

- Lundi 2 septembre : rentrée scolaire des élèves.
- O Samedi 21 et dimanche 22 septembre : journées du patrimoine.
- Dimanche 22 septembre : équinoxe d'automne.
- Mardi 25 septembre : journée nationale d'hommage aux harkis et autres membres des formations supplétives.

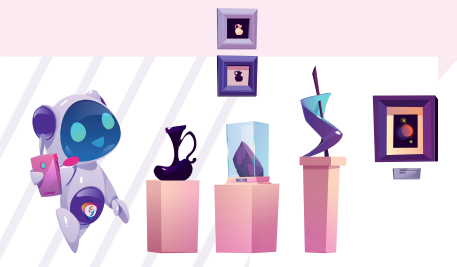

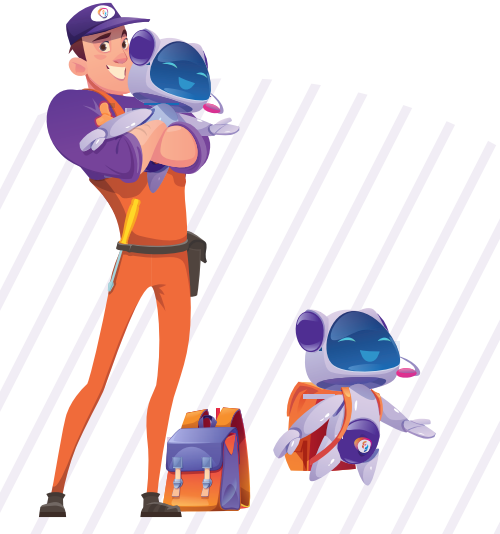

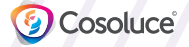

#### $t<sub>1</sub>$  $\overline{\mathbf{u}}$  $|c|$ e  $\overline{\mathsf{A}}$  $\vert S \vert$

**Ajustez vos marges sur vos bulletins de paie.**

Savez-vous que dans **Parme®**, il est possible de jouer sur les marges d'impression ?

Il suffit d'aller dans le Menu « *Edition des Bulletins* » dans les zones marge gauche et marge haut pour ajuster les marges avant l'impression de vos bulletins.

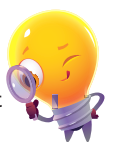

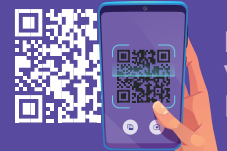

**Flashez vos fiches pratiques !**

**Création d'un marché**

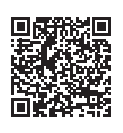

**Création d'un lot ou**

**d'un contrat**

Maïa

Maïa

Maïa

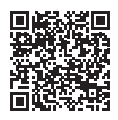

**Création d'un avenant** 

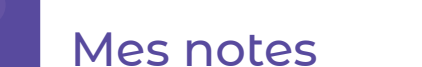

**TERRATE** 

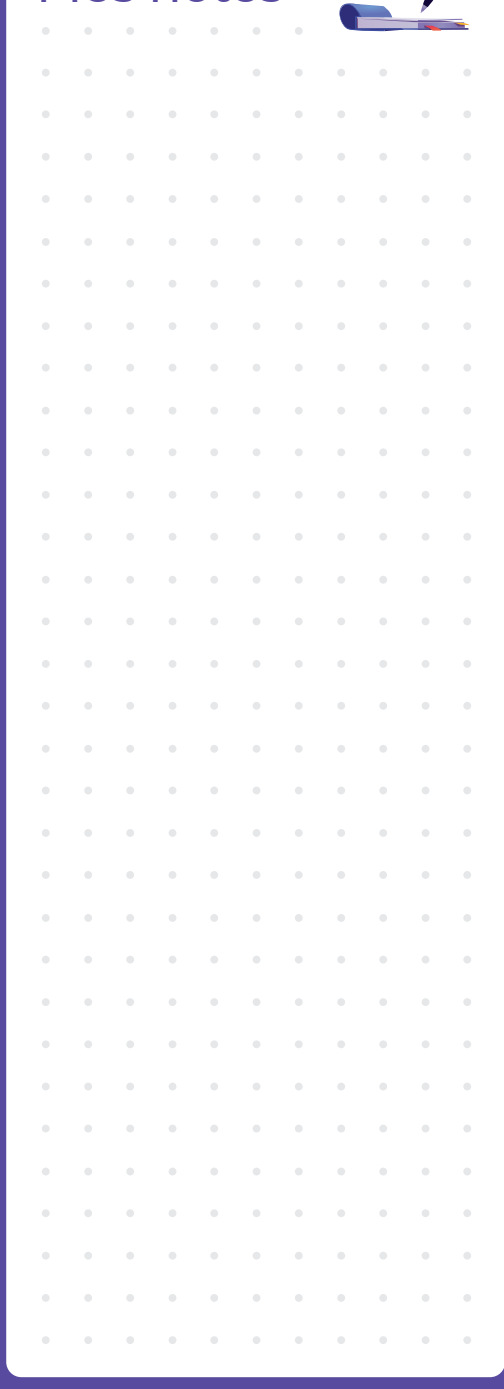

# **octobre**

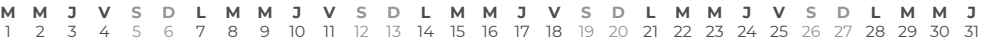

## Ma liste d'actions

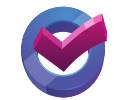

### **Finances**

1

 $\bigcap$  Prévoir les états de subventions.

#### **Relations Citoyens et Élus**

Génération du fichier PECOTO 3ème période.

#### **Ressources Humaines**

 $\bigcap$  Préparer les dossiers de promotion interne.

#### **Date limite d'envoi DSN des paies de septembre :**

- Le 7 pour les + de 50 salariés à 12h.
- Le 15 pour les de 50 salariés à 12h.

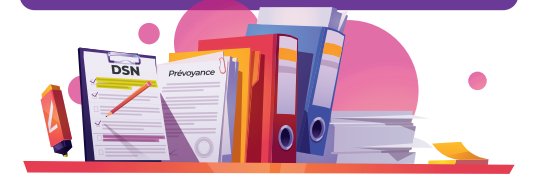

- Vacances scolaires de la Toussaint.
- Lundi 1er au jeudi 31 octobre : mobilisations Octobre Rose.
- Dimanche 27 octobre : passage à l'heure d'hiver -1h.

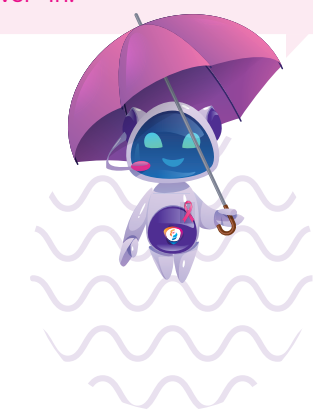

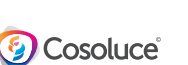

### stuce  $\overline{\mathsf{A}}$

#### **Générez facilement vos factures comptoir avec Fluo® :**

Créez vos factures immédiates en passant par « *Redevables/redevables* » et cliquez sur le bouton « *Créer facture* ». Dès lors que le transfert en trésorerie est validé, vous pouvez la passer en historique.

Suivez la procédure en détail grâce à la fiche pratique ci-dessous !

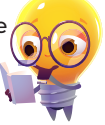

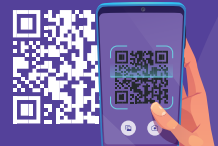

**Flashez vos fiches pratiques !**

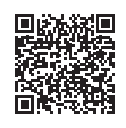

**Génération de vos factures comptoir**

Fluo

Fluo.

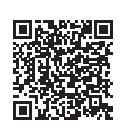

**Statuer des échéances**

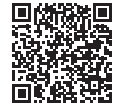

**Génération du fichier PECOTO (protocole PECOTO+)**

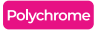

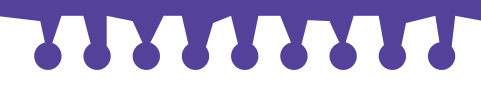

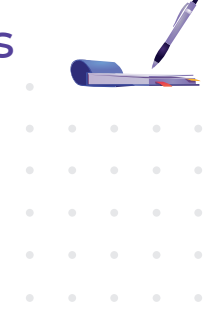

# **novembre**

#### **V** • **S D L
M
M
J
V
S
D
L
M
M
J
V
S
D
L
M
M
J
V
S
D
L
M
M
J
V
S
D
L
M
M
J
V
S
D
L
M
M
J
V
S
D
L
M
M
J
V
S
D
L M M J V S D L M M J V S D L M M J V S**<br>12 13 14 15 16 17 18 19 20 21 22 23 24 25 26 27 28 29 30

## Ma liste d'actions

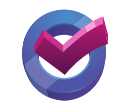

### **Finances**

O Mise en recouvrement des créances<br>omises avant la clôture de l'exercice.

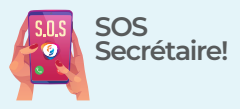

Vous avez besoin d'aide pour saisir vos écritures comptables, établir vos bulletins de paies et DSN, saisir un acte d'état civil...

Il vous suffit de nous communiquer les éléments et sous votre contrôle, nous nous chargeons de la saisie.

#### **Ressources Humaines**

#### omises avant la clôture de l'exercice. **Date limite d'envoi DSN des paies d'octobre :**

- Le 5 pour les + de 50 salariés à 12h.
- Le 15 pour les de 50 salariés à 12h.

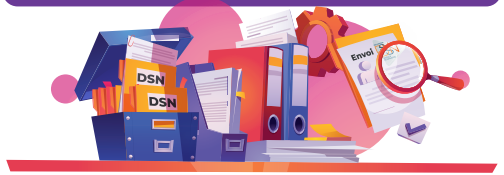

- Vacances scolaires de la Toussaint.
- Vendredi 1er novembre : Toussaint.
- Lundi 11 novembre : commémoration de l'Armistice du 11 novembre 1918 et hommage rendu à tous les morts pour la France.

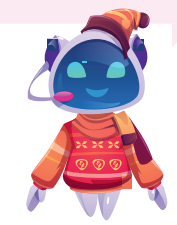

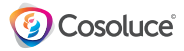

## Astuce

#### **Vous êtes en train de mettre en place votre cimetière dans Ebène® ?**

Savez-vous qu'il est possible de cocher la zone « *Non défini* » quand il vous manque une information pour votre cimetière (état du corps, concession, types d'emplacement…) ?

Cette fonctionnalité vous permet de revenir dessus pour la compléter ou la modifier ultérieurement. Par exemple, si vous souhaitez modifier le type de l'emplacement :

- ❶Allez sur la fiche « *Emplacement* » puis dans le menu « *Traitements* ».
- ❷Puis cliquez sur « *Correction des emplacements* ».

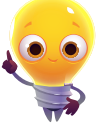

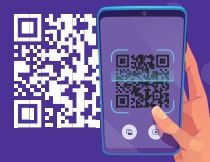

#### **Flashez vos fiches pratiques !**

**Calcul de la GIPA**

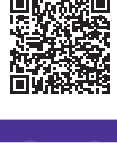

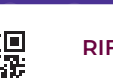

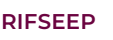

## **TERRARES**

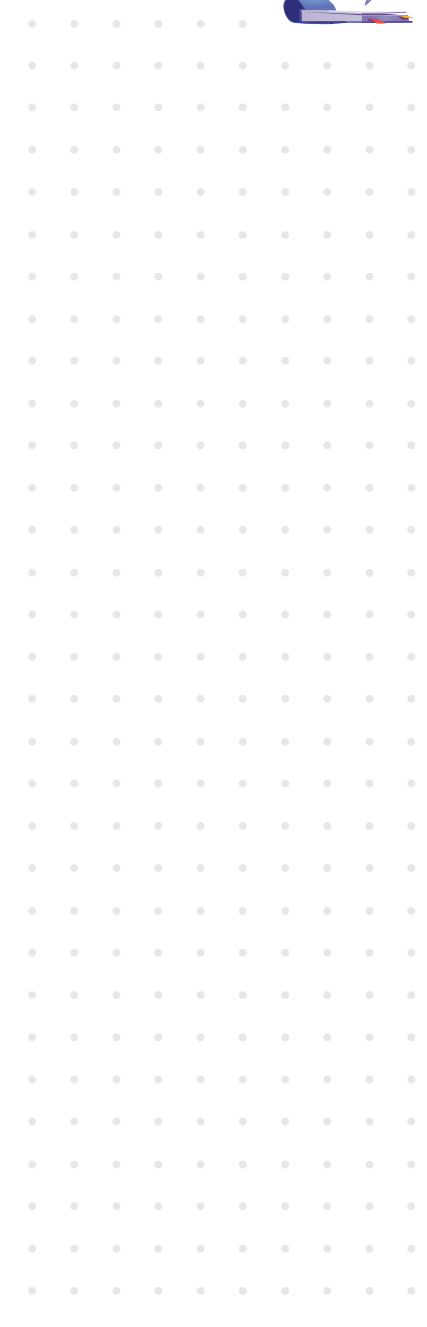

# **décembre**

#### **D L M M J V S D L M M J V S D L M M J V S D L M M**<br>2 3 4 5 6 7 8 9 10 11 12 13 14 15 16 17 18 19 20 21 22 23 24 25<br>\* **J V S D L M**<br>26 27 28 29 30 31

## Ma liste d'actions

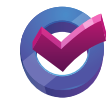

### **Finances**

- $\bigcap$  Pointage des engagements comptables/BDC.
- O Préparation du DOB.

Cosoluce<sup>®</sup>

- O Ouverture de l'exercice budgétaire 2025.
- $\bigcap$  Opérations de fin d'année : rattachements, ICNE...

#### **Relations Citoyens et Élus**

- $\bigcirc$  Préparation du bulletin municipal/bilan annuel du mandat.
- O Préparation de la clôture des registres des délibérations et arrêtés de l'année.

**Ressources Humaines**

#### **Date limite d'envoi DSN des paies de novembre :**

- Le 5 pour les + de 50 salariés à 12h.
- Le 16 pour les de 50 salariés à 12h.

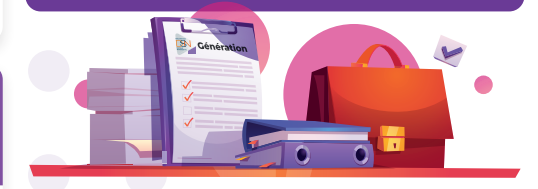

Vacances scolaires de Noël.

- Jeudi 5 décembre : journée nationale d'hommage aux « morts pour la France » pendant la guerre d'Algérie et les combats du Maroc et de la Tunisie.
- Samedi 21 décembre : solstice d'hiver.
- Mercredi 25 décembre : jour de Noël.

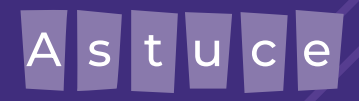

**Pensez à réaliser vos écritures de fin d'année dans Corail® :**

- ❶Rattachement des charges et produits.
- ❷Charges et produits constatés d'avance.

❸Création d'un nouvel exercice.

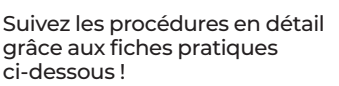

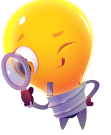

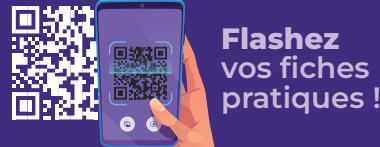

**Rattachement de charges** 

**et produits**

Corail

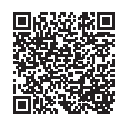

**Charges et produits constatés d'avance**

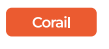

Corail

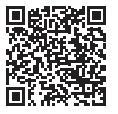

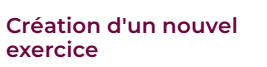

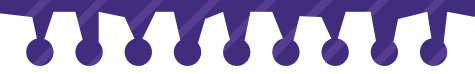

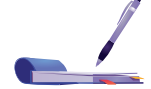

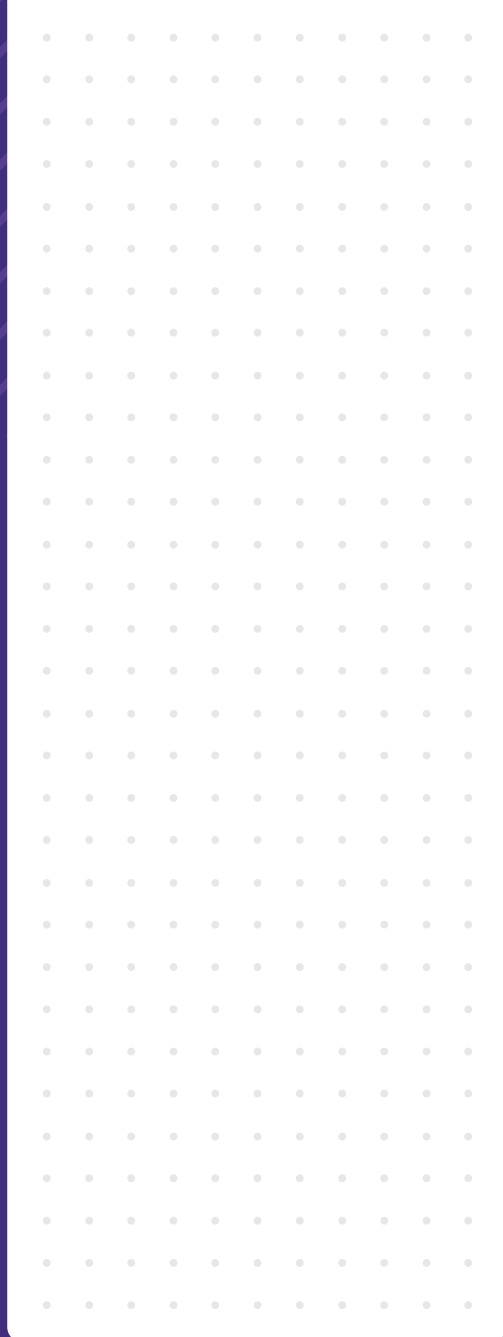

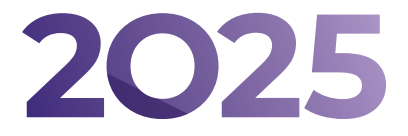

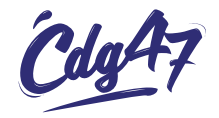

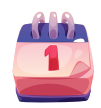

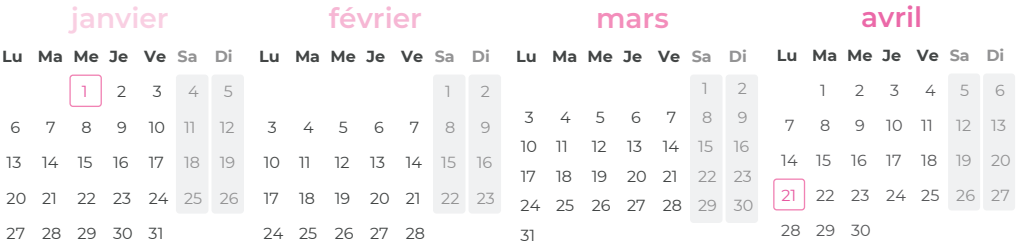

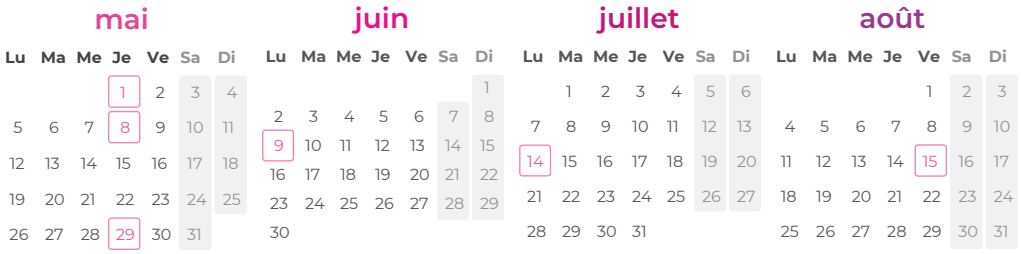

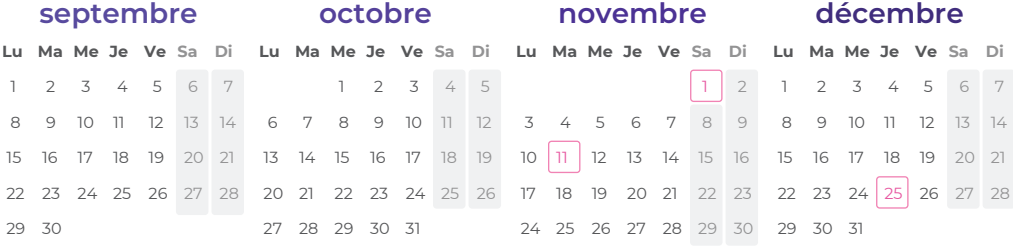

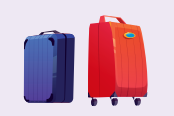

**1 janvier** Premier de l'An **1 mai** Fête du travail **8 mai** Victoire 1945

**21 avril** Lundi de Pâques

**29 mai** Ascension **9 juin** Lundi de Pentecôte **14 juillet** Fête Nationale **15 août** Assomption

**1 novembre** Toussaint **25 décembre** Noël

**11 novembre** Armistice de 1918

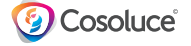

## <u> HERELLINIA ERELLINI</u>

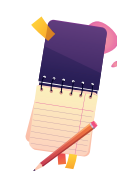

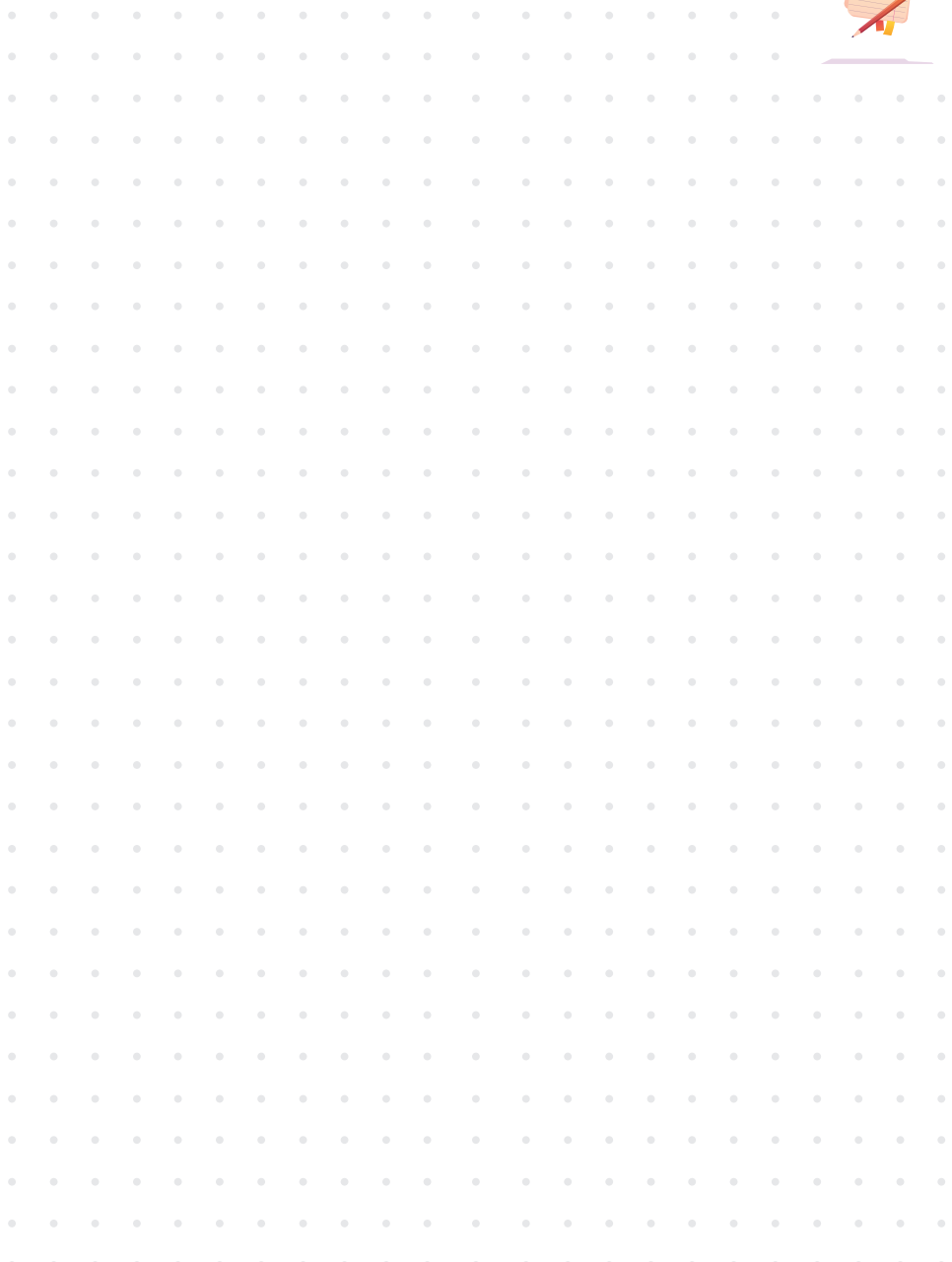

## 

## Mes notes

 $\alpha$  . The second contract  $\alpha$ 

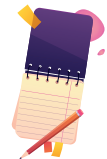

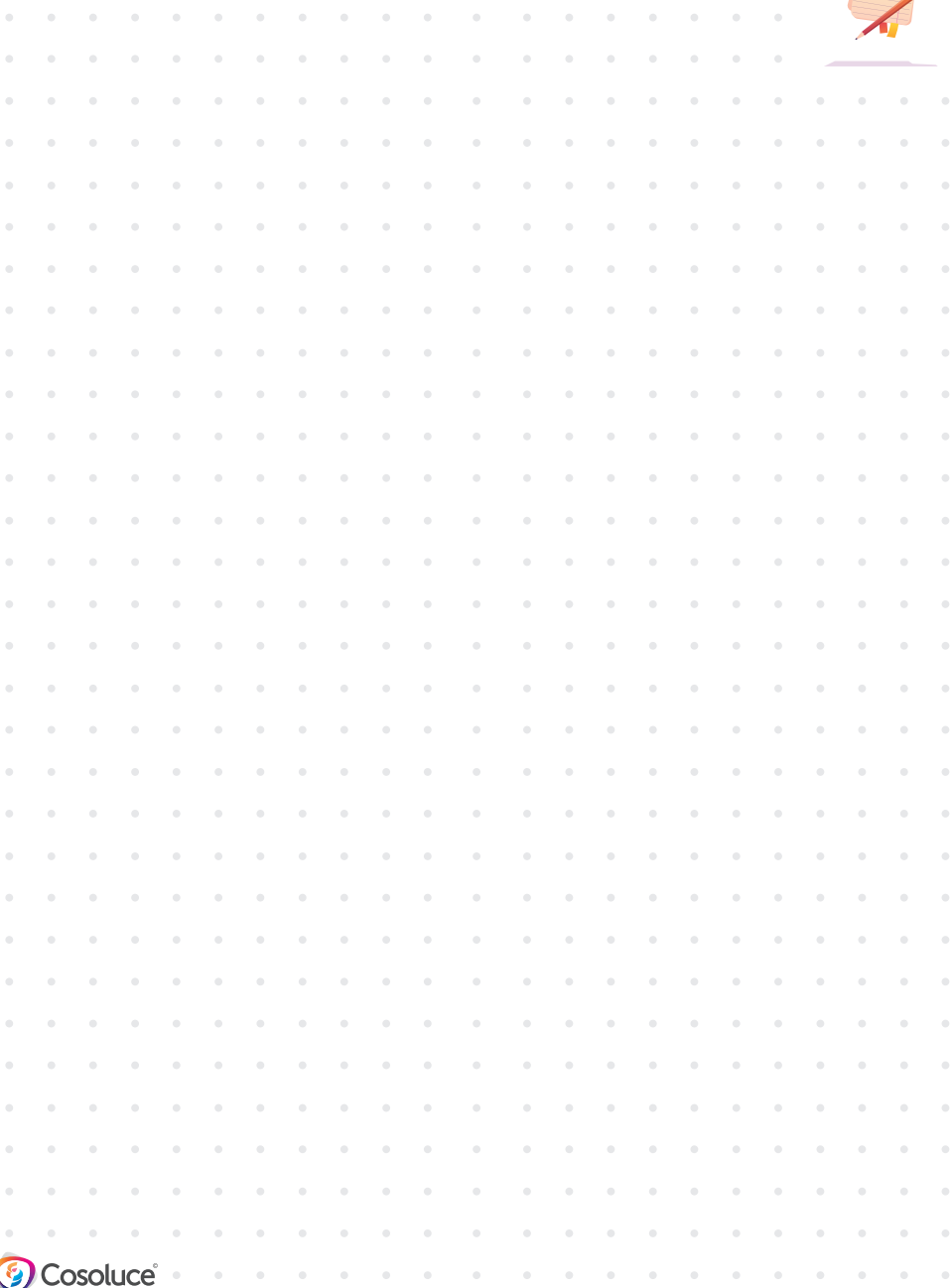

## <u> HERELLINIA ERELLINI</u>

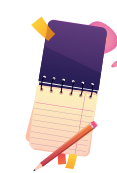

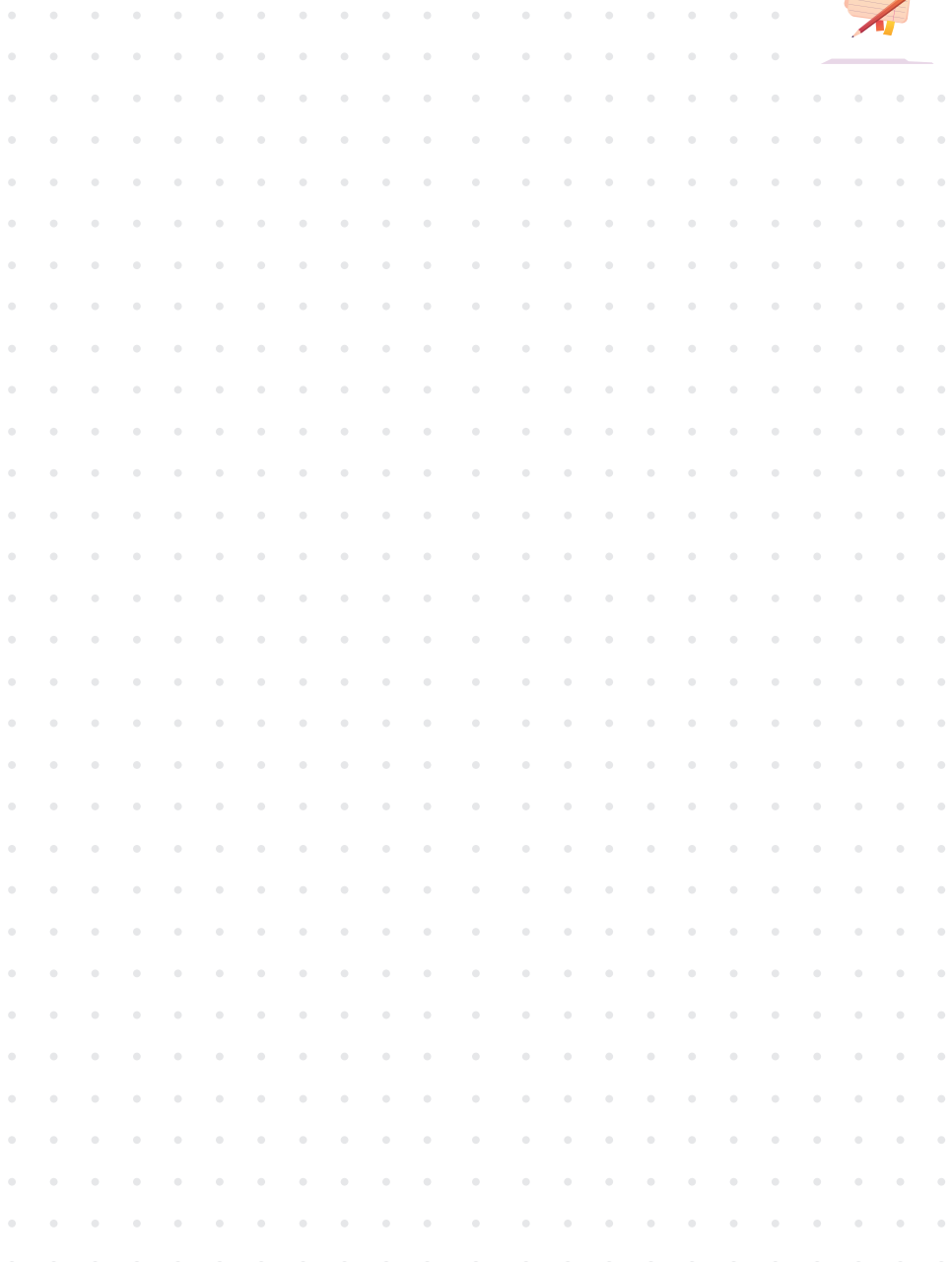

## 

## Mes notes

 $\alpha$  . The second contract  $\alpha$ 

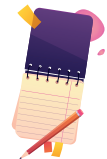

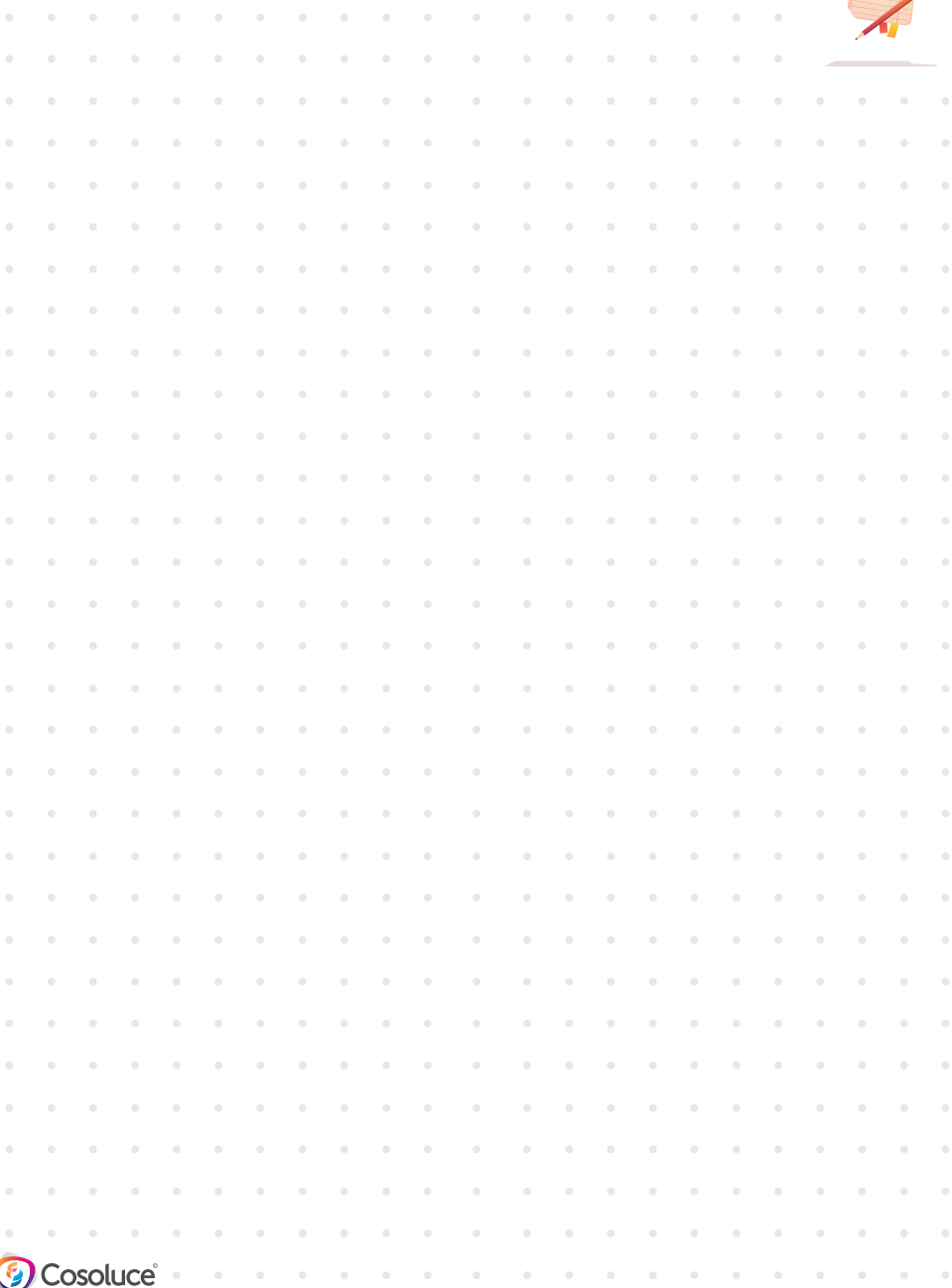

![](_page_34_Picture_0.jpeg)

## Les coordonnées d'assistance **CDG47**

![](_page_34_Picture_2.jpeg)

**https://portail.numerique47.fr/**

![](_page_34_Picture_4.jpeg)

# **Glossaire**

![](_page_35_Picture_1.jpeg)

#### **API**

**Interface de Programmation Applicative.**

![](_page_35_Picture_4.jpeg)

**Bon de Commande.**

**BP**

**Budget Primitif.**

![](_page_35_Picture_8.jpeg)

**Budget Supplémentaire.**

![](_page_35_Picture_10.jpeg)

![](_page_35_Picture_11.jpeg)

![](_page_36_Picture_0.jpeg)

#### **CA**

**Compte Administratif.**

**CDG**

**Centre de Gestion.**

**CFU**

**Compte Financier Unique.**

**CIA**

**Complément Indemnitaire Annuel.**

#### **DOB**

**Débat d'Orientation Budgétaire.**

#### **DSN**

**Déclaration Sociale Nominative.**

#### **FNCSFT**

**Fonds Nationaux de Compensation du supplément familial de traitement et de l'allocation spécifique de cessation anticipée d'activité.**

#### **FCTVA**

**Fonds de Compensation de la TVA.**

![](_page_36_Picture_17.jpeg)

![](_page_36_Picture_18.jpeg)

**Garantie Individuelle du Pouvoir d'Achat.**

**ICNE**

**Intérêts Courus et Non-Echus.**

#### **IFSE**

**Indemnité de fonctions, de sujétions et d'expertise.**

**PAS**

**Prélèvement à la Source.**

**RAR**

**Restes à Réaliser.**

#### **RIFSEEP**

**Régime Indemnitaire tenant compte des Fonctions, des Sujétions, de l'Expertise et de l'Engagement Professionnel.**

**RSU**

**Rapport Social Unique.**

**SFT**

**Supplément Familial de Traitement.**

![](_page_37_Picture_0.jpeg)

 $\overline{\bm{Q}}$ 

T

## Toute l'équipe Cosoluce vous remercie pour votre fidelité...

© Tous droits réservés - COSOLUCE - 2023.

**MAIRIE** 

Toutes les informations de ce document sont la propriété de COSOLUCE et sont protégées par les droits de propriété intellectuelle. Toute reproduction, utilisation, adaptation, incorporation, modification ou diffusion de copies réalisées à d'autres fins est expressément interdite et sanctionnée pénalement.

![](_page_39_Picture_0.jpeg)

![](_page_39_Picture_1.jpeg)

![](_page_39_Picture_2.jpeg)

![](_page_39_Picture_3.jpeg)

![](_page_39_Picture_4.jpeg)

SAS au capital de 306 300€ RCS PAU B 443 210 984 Siret 443 210 984 00052 APE 5829C

**www.cosoluce.fr**